## **MOOVI** Horario y mapa de la línea 91 de SITP

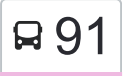

## este de la provincula de la provincia de la provincia de la provincia de la provincia de la App

La línea 91 de SITP (Porciúncula) tiene una ruta. Sus horas de operación los días laborables regulares son: (1) a Porciúncula: 4:00 - 23:00

Usa la aplicación Moovit para encontrar la parada de la línea 91 de SITP más cercana y descubre cuándo llega la próxima línea 91 de SITP

## **Sentido: Porciúncula**

82 paradas [VER HORARIO DE LA LÍNEA](https://moovitapp.com/bogot%C3%A1-762/lines/91/192522/6710129/es-419?ref=2&poiType=line&customerId=4908&af_sub8=%2Findex%2Fes-419%2Fline-pdf-Bogot%25C3%25A1-762-8930-192522&utm_source=line_pdf&utm_medium=organic&utm_term=Porci%C3%BAncula)

Br. Bosa San José (Tv 80i - Dg 90 Sur) (A)

Br. El Jardín (Kr 80i - Cl 87b Sur) (B)

Br. Egipto (Kr 80i - Cl 84c Bis)

Br. San Diego Bosa (Kr 80k - Cl 82b Sur)

Parque La Esperanza (Kr 80j - Cl 75 Sur) (A)

Br. La Primavera (Tv 79d - Cl 74a Sur)

Carrera 79c (Kr 79d - Dg 73h Sur)

Br. Villa Anny I (Tv 79d - Dg 73b Sur) (A)

Br. Carlos Albán Holguín (Tv 79d - Cl 72b Sur)

Br. José María Carbonell (Tv 78d - Cl 71b Sur) (A)

Br. Nueva Granada Bosa (Kr 78c - Cl 70b Sur) (A)

Registraduría Auxiliar De Bosa (Tv 78l - Dg 69c Sur)

Plaza De Mercado San Pablo I Sector (Tv 78l - Cl 66 Sur) (A)

Ced Los Andes (Kr 80c - Cl 65 Sur)

Zona Recreativa La Avenida Bosa (Cl 65 Sur - Kr 78l) (A)

Br. La Amistad Bosa (Cl 65 Sur - Kr 78h) (A)

Br. Brasilia La Estación (Cl 65 Sur - Kr 78b)

Br. Gualoche (Cl 65 Sur - Kr 77m) (A)

**Horario de la línea 91 de SITP** Porciúncula Horario de ruta:

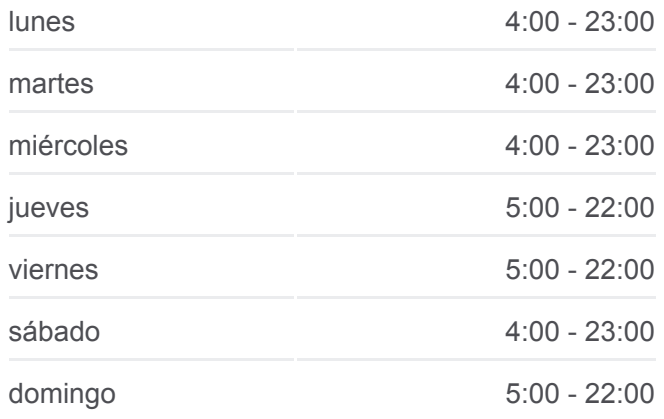

**Información de la línea 91 de SITP Dirección:** Porciúncula **Paradas:** 82 **Duración del viaje:** 128 min **Resumen de la línea:**

## **[Mapa de 91 de SITP](https://moovitapp.com/bogot%C3%A1-762/lines/91/192522/6710129/es-419?ref=2&poiType=line&customerId=4908&af_sub8=%2Findex%2Fes-419%2Fline-pdf-Bogot%25C3%25A1-762-8930-192522&utm_source=line_pdf&utm_medium=organic&utm_term=Porci%C3%BAncula)**

Centro Comunitario Bosa (Cl 65 Sur - Kr 77g) (A) Br. La Estancia (Auto Sur - Kr 75d) Portal Del Sur (Auto Sur - Kr 74) Br. Olarte (Auto Sur - Kr 73) Estación Perdomo (Auto Sur - Kr 71) Parque Balmoral (Auto Sur - Kr 71) Br. Villa Del Río (Av. V/cio - Cl 57h Sur) Br. Villa Del Río II Sector (Cl 57b Sur - Kr 70) Br. Villa Del Río II Sector (Cl 57b Sur - Kr 68b) Br. Villa Del Río II Sector (Cl 57b Sur - Kr 64b) Br. Villa Del Río (Cl 57b Sur - Kr 62) Br. Boitá (Kr 72j - Cl 47 Sur) Carrera 72j (Cl 45 Sur - Kr 72j) Ied La Chucua (Cl 43a Sur - Kr 72g) Br. San Andrés II Sector (Cl 43a Sur - Kr 72b) Calle 40 Sur (Av. Boyacá - Cl 40 Sur) (B) Br. Nueva York (Av. Boyacá - Cl 39b Sur) (B) Ied Oea Sede B (Av. Boyacá - Cl 38 Sur) (B) Br. Carvajal (Av. Boyacá - Cl 37 Sur) (B) Br. Hipotecho Occidental (Av. Boyacá - Cl 3a Sur) (B) Parque Mundo Aventura (Av. Boyacá - Cl 2a) (B) Br. Triunfo De Las Américas (Av. Boyacá - Cl 5a)

(B)

Avenida Américas (Av. Boyacá - Cl 6d) (B)

Cooperativa De Sub-Oficiales (Av. Boyacá - Ac 8) (B)

Cooperativa De Sub-Oficiales (Av. Boyacá - Cl 9) (B)

Avenida Alsacia (Av. Boyacá - Cl 11a) (B)

Br. Villa Alsacia (Av. Boyacá - Cl 12a) (A)

Br. Villa Alsacia (Av. Centenario - Av. Boyacá)

Br. Villa Alsacia (Av. Centenario - Kr 69b)

Br. Lusitania (Av. Centenario - Ak 68d)

Br. Lusitania (Av. Centenario - Kr 68b)

- Br. Salazar Gómez (Av. Centenario Kr 65) (B) Br. Salazar Gómez (Av. Centenario - Kr 62) (B) Br. Salazar Gómez (Av. Centenario - Kr 56) (B) Br. Ortezal (Kr 43a - Cl 18) Calle 21 (Cl 21 - Kr 42) Corferias (Kr 40 - Cl 22b) Br. Centro Nariño (Cl 25 - Kr 39) Br. Centro Nariño (Cl 25 - Kr 33) Br. Gran América (Kr 33 - Ac 26) Parque Acevedo Tejada (Kr 33 - Cl 29) Estación Avenida El Dorado (Av. NQS - Cl 40a) Br. La Soledad (Ac 45 - Kr 27a) Colegio El Carmelo (Ac 45 - Kr 25a) Br. La Soledad (Ak 24 - Cl 42) Clínica Palermo (Ak 24 - Cl 45b) Ied Palermo (Ak 24 - Cl 49) Br. Galerías (Ak 24 - Cl 52) Centro Comercial Galerías (Ak 24 - Ac 53) Br. San Luis (Tv 24 - Dg 53d) Br. San Luis Cl 58 (Tv 24 - Cl 58) Br. San Luis Cl 61f (Ak 24 - Cl 61f) Br. Muequetá (Ak 24 - Ac 63) Br. Muequetá (Ak 24 - Cl 63c) Plaza 7 De Agosto (Ak 24 - Cl 66) Centro Comercial Las Rampas (Ak 24 - Cl 67)
	- Br. Colombia (Ak 24 Ac 72) (B)
	- Br. Colombia (Ac 72 Kr 22)
	- Br. Colombia (Kr 19 Ac 72)
	- Br. Concepción Norte (Kr 17 Ac 72) (A)
	- Br. San Felipe (Kr 20a Cl 74)
	- Universidad Sergio Arboleda (Cl 74 Kr 13)
	- Universidad Pedagógica Nacional (Ak 11 Ac 72) (A)

Los horarios y mapas de la línea 91 de SITP están disponibles en un PDF en moovitapp.com. Utiliza [Moovit App](https://moovitapp.com/bogot%C3%A1-762/lines/91/192522/6710129/es-419?ref=2&poiType=line&customerId=4908&af_sub8=%2Findex%2Fes-419%2Fline-pdf-Bogot%25C3%25A1-762-8930-192522&utm_source=line_pdf&utm_medium=organic&utm_term=Porci%C3%BAncula) para ver los horarios de los autobuses en vivo, el horario del tren o el horario del metro y las indicaciones paso a paso para todo el transporte público en Bogotá.

[Acerca de Moovit](https://moovit.com/es/about-us-es/?utm_source=line_pdf&utm_medium=organic&utm_term=Porci%C3%BAncula) · [Soluciones MaaS](https://moovit.com/es/maas-solutions-es/?utm_source=line_pdf&utm_medium=organic&utm_term=Porci%C3%BAncula) · [Países incluídos](https://moovitapp.com/index/es-419/transporte_p%C3%BAblico-countries?utm_source=line_pdf&utm_medium=organic&utm_term=Porci%C3%BAncula) · [Comunidad de Mooviters](https://editor.moovitapp.com/web/community?campaign=line_pdf&utm_source=line_pdf&utm_medium=organic&utm_term=Porci%C3%BAncula&lang=es)

© 2024 Moovit - Todos los derechos reservados

**Mira los tiempos de llegada en tiempo real**

Web App Consigue of the Coogle Play